# **ECE 376 - Homework #10**

ITimer1 Capture - Timer1 Compare.

## **Timer1 Capture: Capacitor Meter**

Problem 1-5) Use Timer1 Capture to measure time to 1 clock (100ns).

- 1) Requirements:
	- Measure the period of a 555 timer with a resolution of 100ns (Timer1 Capture).
	- From this, compute the value of C

Hardware: Output a square wave using a 555 timer

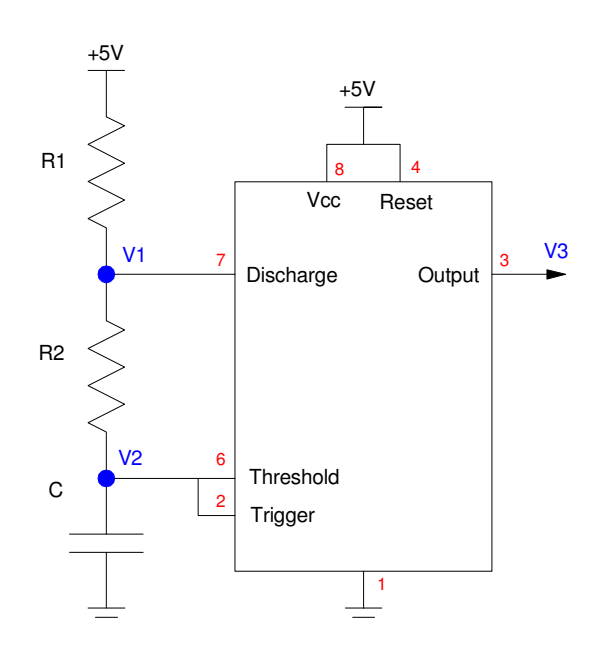

- $period = (R_1 + 2R_2) \cdot C \cdot ln(2)$
- $\cdot$  R1 = 1k
- $R2 = 3.3k$
- $\cdot$  C = 1uF (varies)

2) C code and flow chart:

Computations

$$
C = \left(\frac{T}{(R_1 + 2R_2)\ln(2)}\right) = 0.0001898T
$$

With T measured to 100ns

$$
N = 107T
$$
  
\n
$$
C = 18.98 \cdot 10^{-12}N
$$
 Farads  
\n
$$
C = 18.98N
$$
pf

If you capture every 256th rising edge

$$
C = \left(\frac{18.98}{256}\right)N = 0.07379N \text{ pF}
$$

C-Code and flow chart.

$$
<\texttt{insert code}>
$$

< one flow chart for the main routine, one for each interrupt >

3) Test: Collect data in lab to verify that your interrupts are working properly.

Toggle RA1 every Timer1 interrupt (2^16 clocks).

- Expected period =  $2 * 65,536 = 131,072$  clocks
- $\cdot$  Measured period = 13.1063808ms = 131,063 clocks

Measure a 2ms square wave (555 timer with 0.36uF)

- $\cdot$  Measured period = 1.7807872ms
- Calculated period = 1.8960*ms*

4) Validation: Collect data to validate your design works.

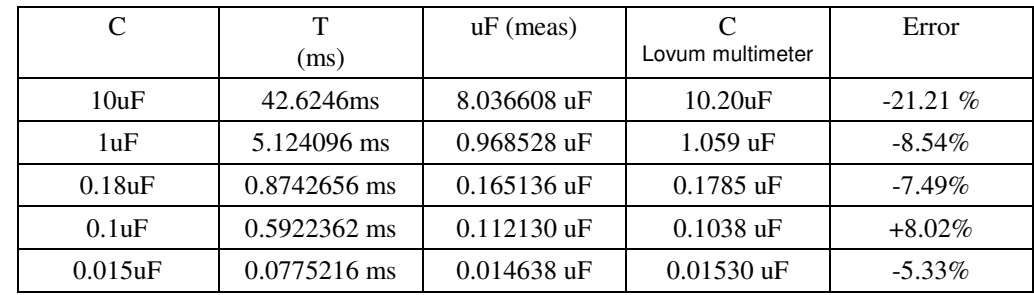

note: both readings might be correct. C is specified at 1kHz. Our meter uses 23Hz - 13kHz.

## 5) Demo

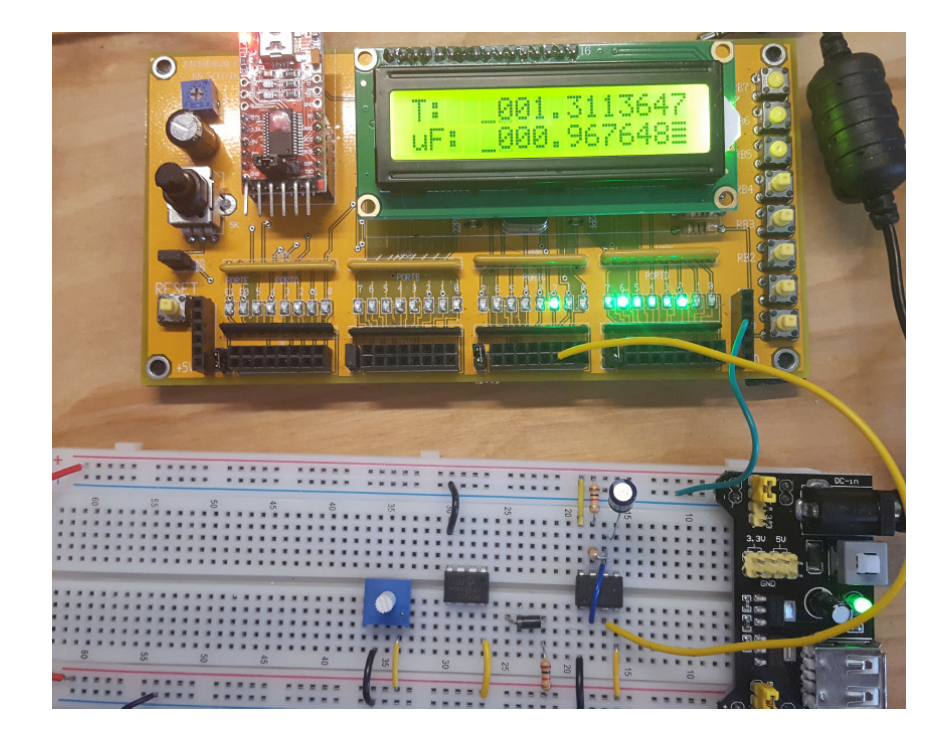

## **Timer1 Compare:**

### **Can you detect a 1% change in frequency at 440Hz?**

6) Requirements: Press RB0 to start.

- The PIC flips a coin (head or tails)
- The PIC will then play 440Hz for 500ms
- Then pause 100ms
- Then play either 440Hz or 444.44Hz for 500ms, depending upon the coin toss (random).

The operator then must press a button

- RB0 if the notes sound like they're the same
- RB1 if the notes sound like they're different

The PIC then records whether you were correct or not, displays the running total on the LCD, the repeats.

7) C-Code and flow chart.

- < insert code here >
- < one flow chart for the main routine and each interrupt >

#### Interrupt Service Routine

```
void interrupt IntServe(void) 
{
    if (TMR1IF) {
      TIME = TIME + 0 \times 10000;
      TMR1IF = 0;
       } 
    if (CCP1IF) {
      if(PLAY) RC0 = !RC0;else RC0 = 0;CCPR1 += N;
      CCPIIF = 0; } 
    }
```
8) Test: Collect data in lab to verify that your interrupts are working properly.

Test Code: Play 440.0Hz

```
while(1) {
 N = 11354; // 440Hz
  PLAY = 1; }
```
Resulting frequency  $= 441.0$ Hz

Test Code: Play 444.44Hz

```
while(1) {
 N = 11251; // 444.44HzPLAY = 1; }
```
Resluting frequency = 445.0Hz

Test Code: Random number generator

```
while(1) {
   while(RB0);
   while(!RB0);
 DIE = TMR1 & 1;LCD_Move(0, 0); LCD_Write(DIE + 48);
 }
```
### Result

```
00100000111010110001010100010101111110100111110011101
```
- $\cdot$  25 0's
- 28 1's

9) Validation: Collect data to validate your design works.

- $\cdot$  18 tests
- Correct 15 times
- Incorrect 3 times

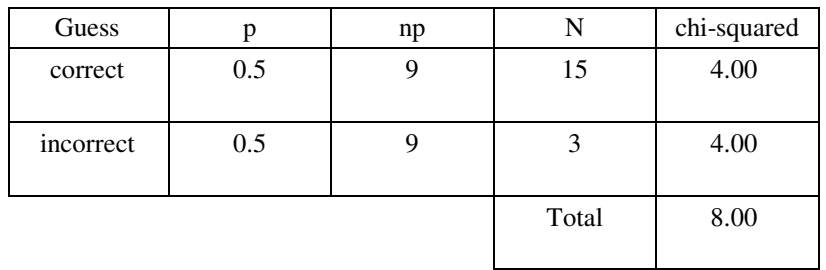

From StatTrek, a chi-scored critical value of 8.00 with 1 degree of freedom corresponds to a probability of 0.995

**I can be 99.5% certain that I can hear a 1% difference in frequency at 440Hz (i.e. I'm not guessing)**

10) Demo